#### **ENGG1811 Computing for Engineers**

#### **Week 8A: Simulation**

#### **Wright brothers**

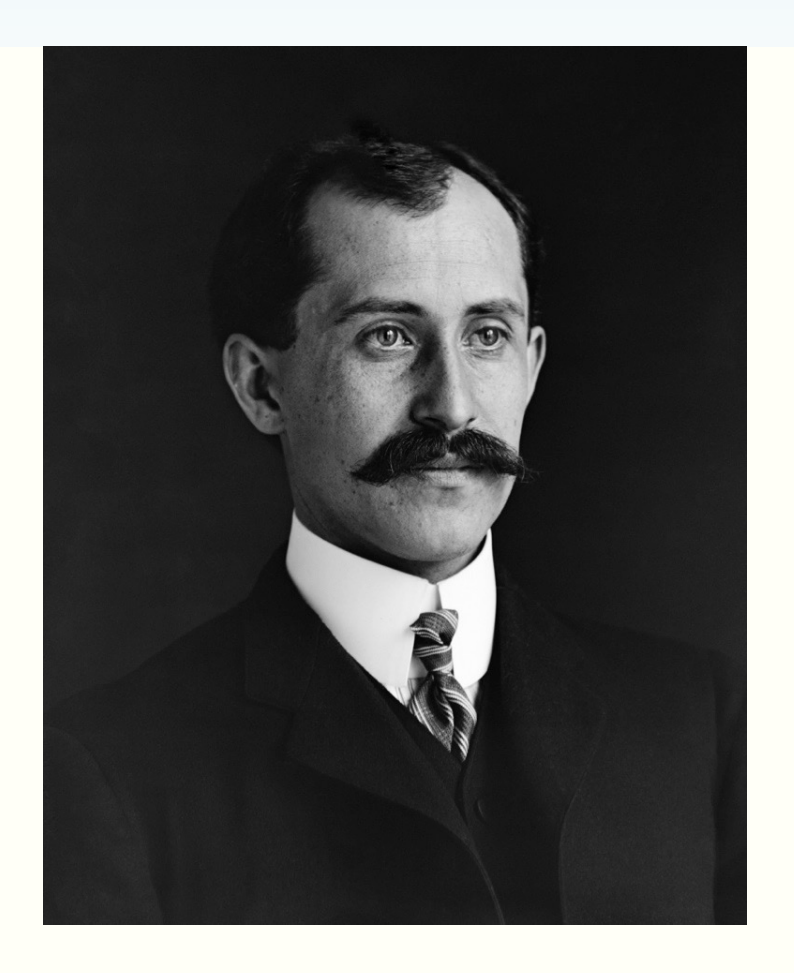

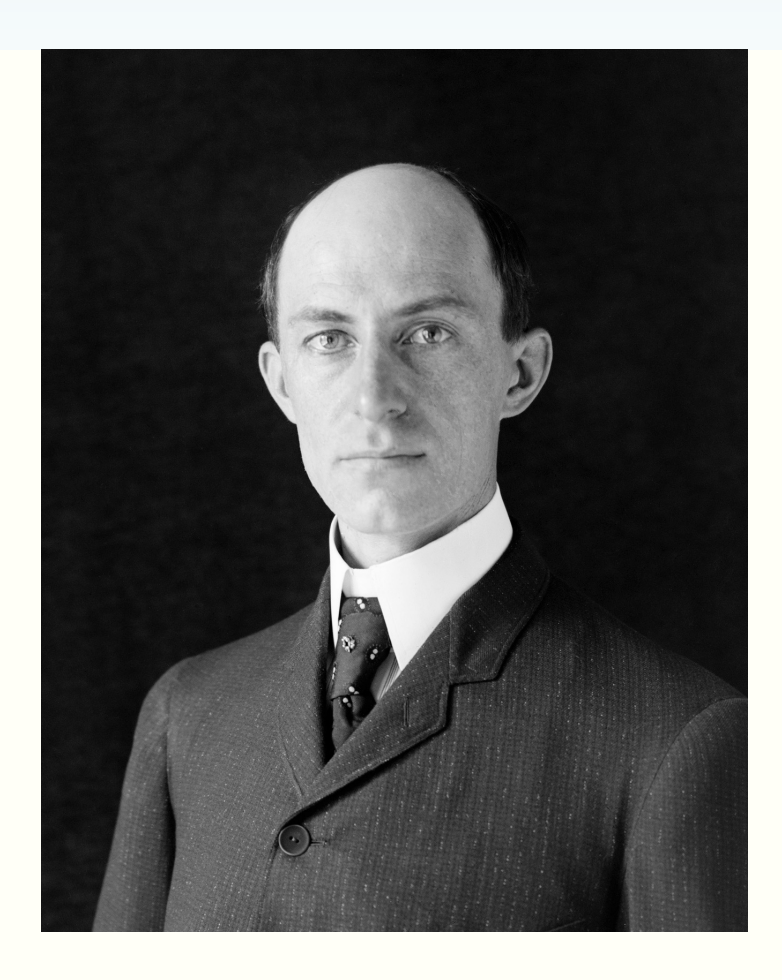

#### Invented and built the world's first powered airplane

Pictures from http://en.wikipedia.org/wiki/Wright\_brothers

ENGG1811 CONSTRUCTED CONSTRUCTED CONSTRUCTED ON CONSTRUCTION CONSTRUCTED AT A CONSTRUCTED CONSTRUCTED AND THE UNIT OF THE UNIT OF THE UNIT OF THE UNIT OF THE UNIT OF THE UNIT OF THE UNIT OF THE UNIT OF THE UNIT OF THE UNIT

## **Crumpled gilder, Oct 1900**

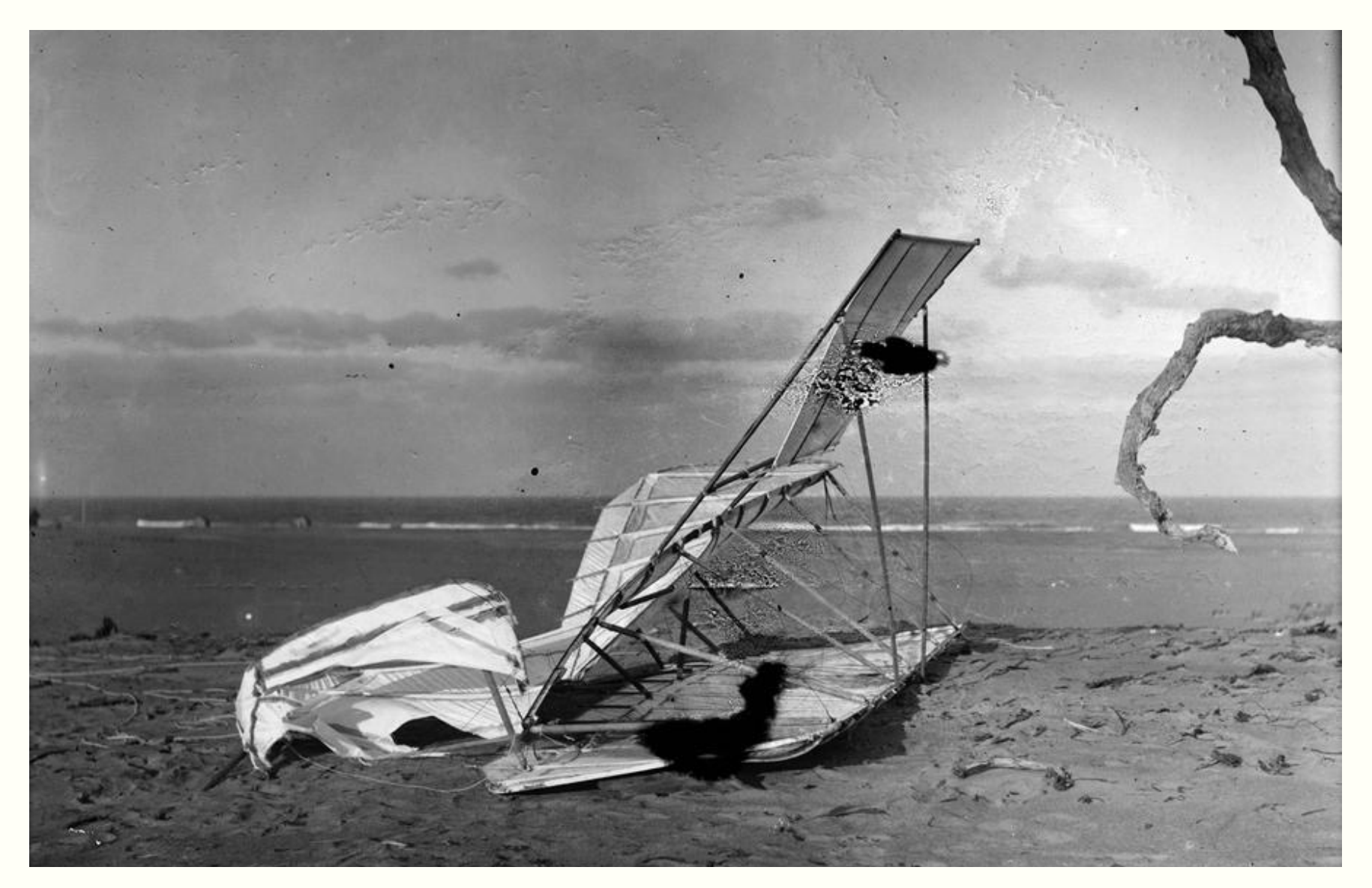

ENGG1811 CONSTRUCTED CONSTRUCTED ON THE CONSTRUCTED ON THE CONSTRUCTED ON THE CONSTRUCTED ON THE CONSTRUCTED ON THE CONSTRUCTED ON THE CONSTRUCTED ON THE CONSTRUCTED ON THE CONSTRUCTED ON THE CONSTRUCTED ON THE CONSTRUCTED http://www.theatlantic.com/photo/2014/08/first-flight-with-the-wright-brothers/100796/

## **Glider (i.e. no power) (1902)**

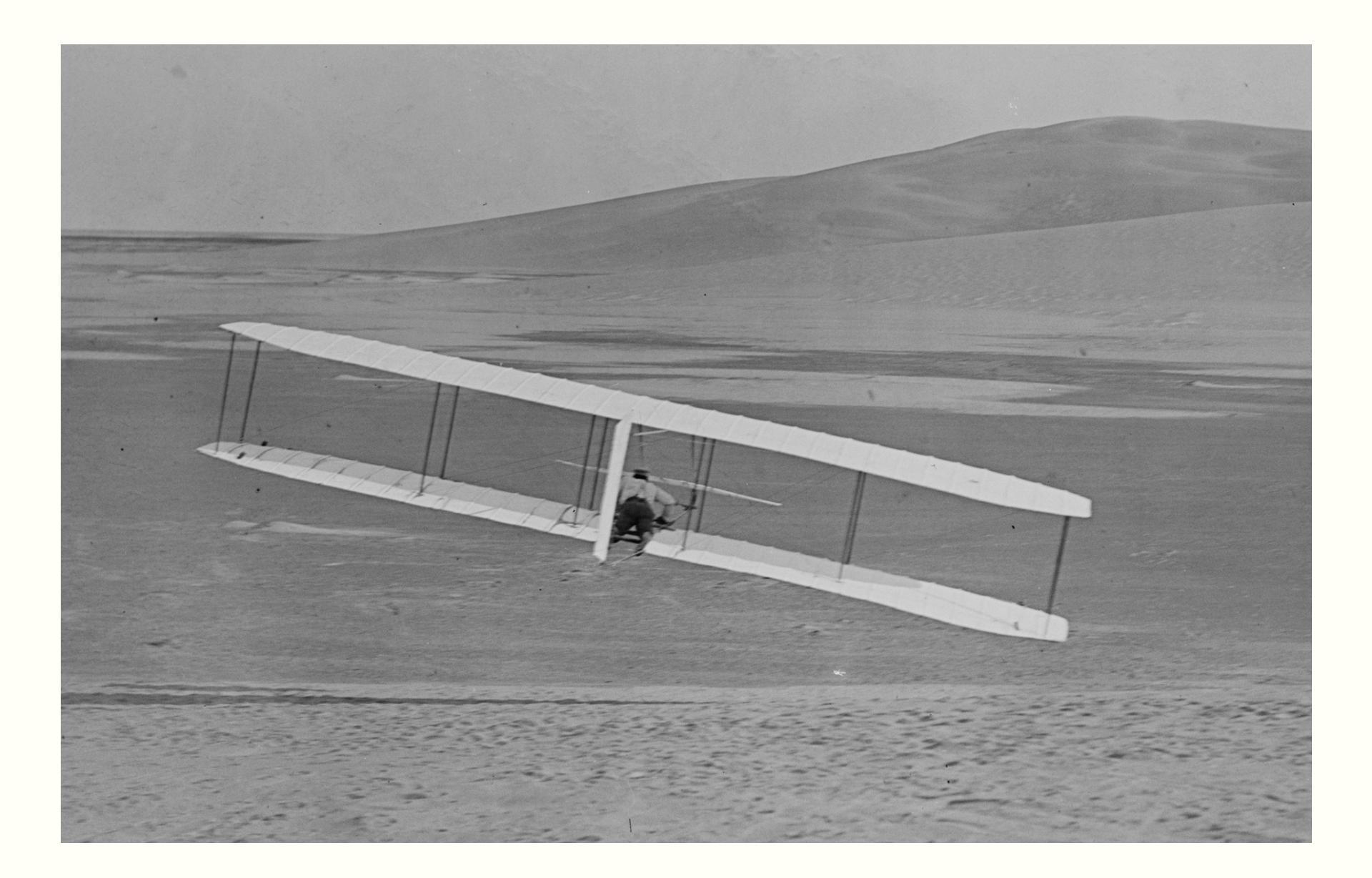

## **First powered flight (17 Dec 1903) (Added: Propeller, engine)**

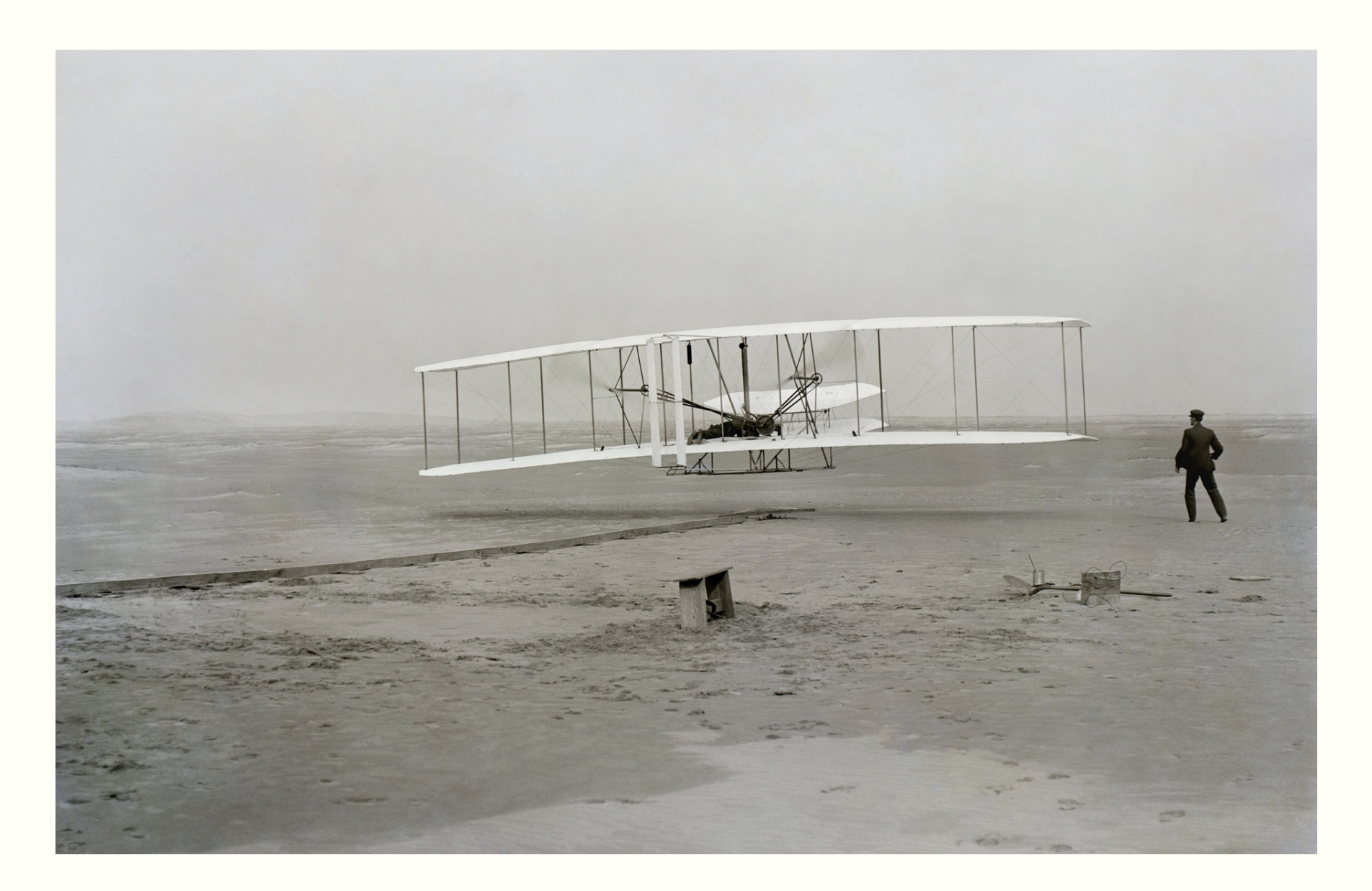

## **Classical engineering design iteration**

#### 1. Design

- This step may use calculations, physical laws, chemistry or biology, experimental data, intuition and guesses
- 2. Build
- 3. Test
- 4. If it doesn't work, go back to design (Step 1).

## **Engineering design iteration – with computers**

- 1. Design on computers
	- a) Derive **mathematical model** of the design
	- b) Perform calculations, **simulations** or optimisation to understand or improve design
	- c) Reject designs with poor performance. If none of the designs is good, go back to (a) for a new design or (b) to try to optimise the design.
	- d) Choose one or more candidates for prototyping or building the actual design
- 2. Build
- 3. Test
- 4. If it doesn't work, go back to design (Step 1).

Mathematical model can be derived from science (maths, physics, chemistry, biophysics) or data

ENGG1811 CHARGE IS A STATE OF THE STATE OF THE STATE OF THE STATE OF THE STATE OF THE STATE OF THE STATE OF THE STATE OF THE STATE OF THE STATE OF THE STATE OF THE STATE OF THE STATE OF THE STATE OF THE STATE OF THE STATE

## **Design challenge: Balancing an inverted pendulum**

• Can you balance a stick on your finger tip/palm

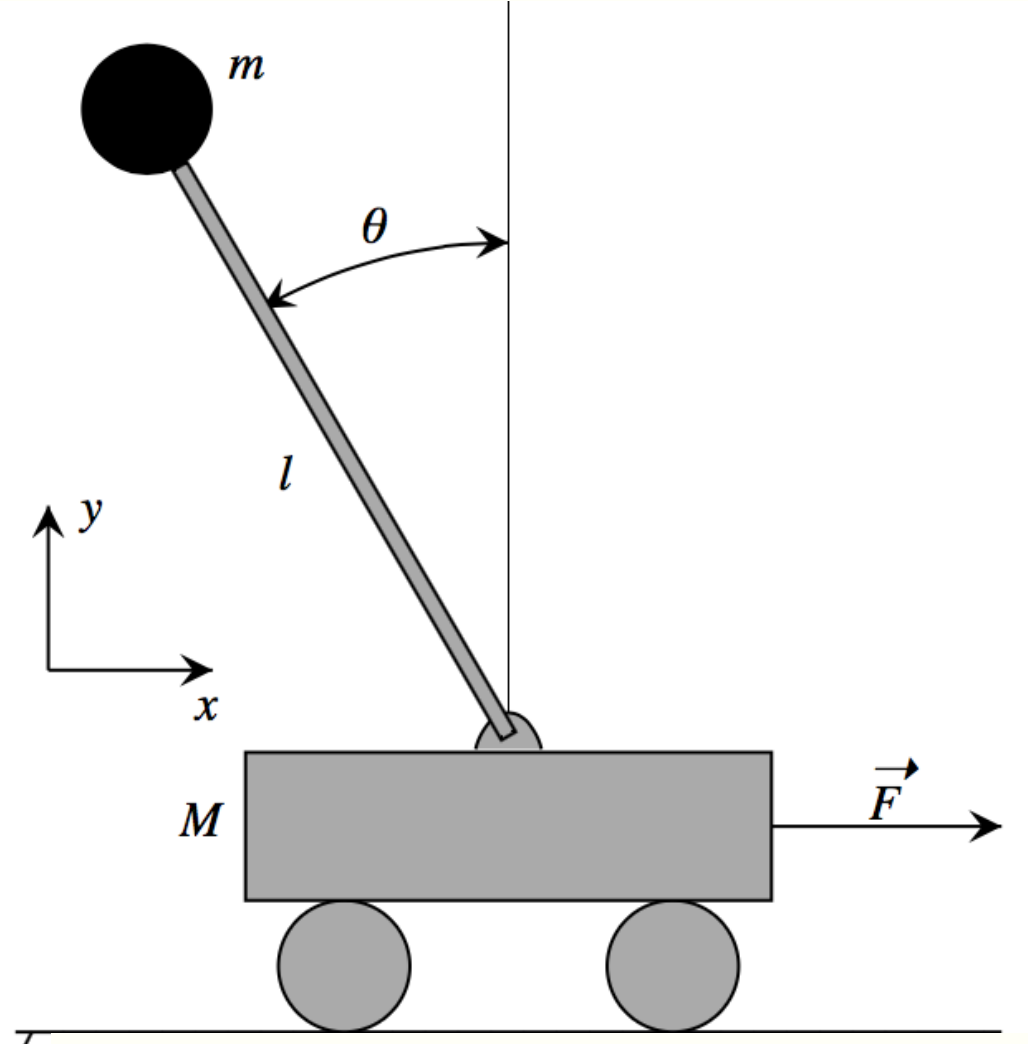

- An inverted pendulum is sitting on a cart.
- The aim of the design is to balance the inverted pendulum by applying an appropriate force on the cart.

<sub>ENG</sub> Picture: http://en.wikipedia.org/wiki/Inverted\_pendulum w9 slide 8

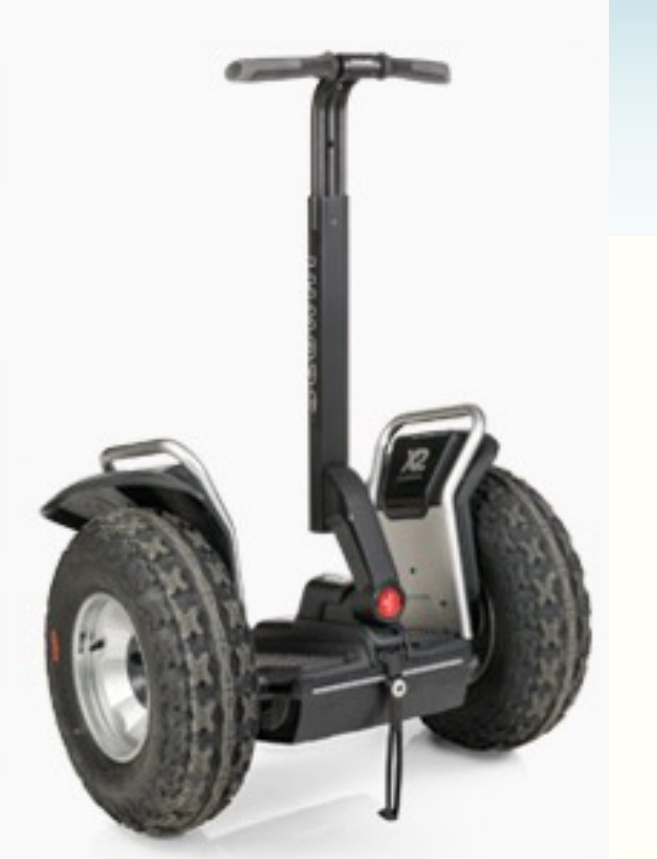

## **Applications of inverted pendulum**

- Segway
- Rocket/spaceship attitude control
	- i.e., orientation control

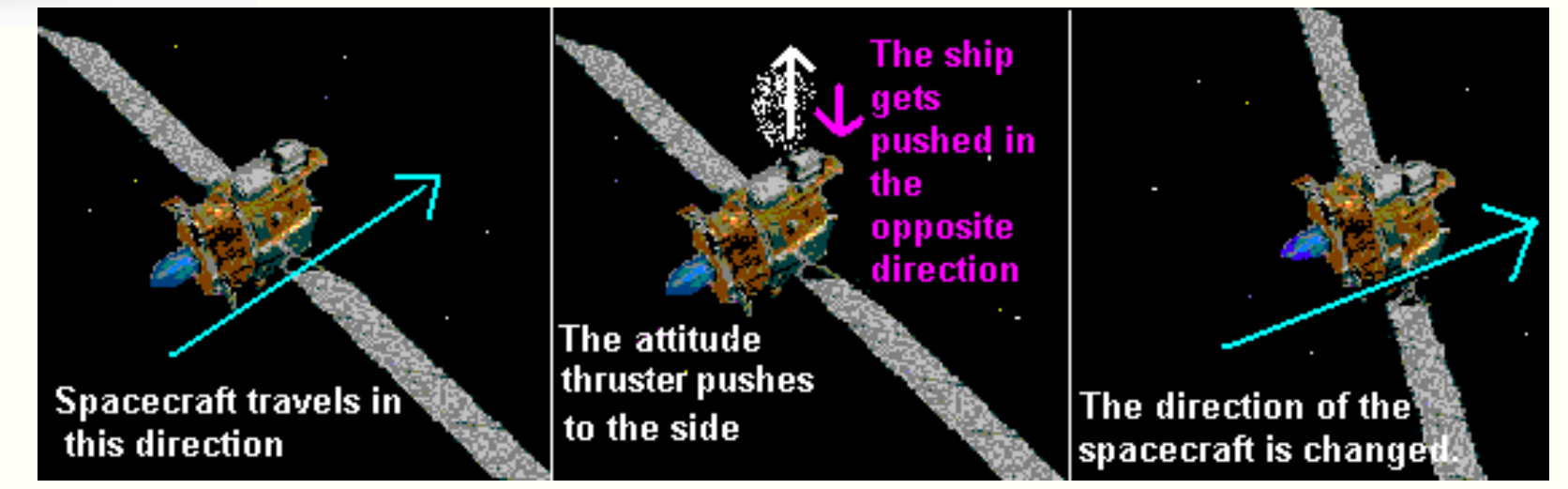

Pi[cture http://www.segway.](http://www.segway.com/)com/

http://www.qrg.northwestern.edu/projects/vss/docs/propulsion/2-what-is-attitude-control.html

## **This week**

- Simulation
- Python components
	- Some new numpy functions
- Mathematical / physics / chemistry concepts
	- Mathematical modelling
	- Numerical approximation of derivatives
	- Ordinary differential equations

## **More on numpy**

- Before looking at simulation, we will first go through a number of numpy functions which are related to our discussion this week
- The numpy functions are:
	- arange(), linspace(), zeros(), ones(), zeros\_like()
- The file is in numpy\_ex.py

## **Notation in the lecture notes**

- We will be using both mathematical variables and Python variables in this lecture
- We may say the position of an object at time *t* is *x(t)*
	- For example,  $x(0.3) = 5$  says that the object is at the position 5 at time 0.3
- We may store the position of the object in a numpy array

# **Notation** • Mathematical variable : x(0.4) • Numpy array: position[5] **Real number with interpretation of time Zero or positive integers only An index to an array We assume we don't use –ve indexing here**

- A simple way to remember:
	- Mathematical variables: ()
	- Numpy array: []

#### **Simulation on paper – the setup**

- An object is constrained to move along a straight line
- Time starts at 0 unit. The initial position of the object is  $x(0) = 1$
- The velocity  $v(t)$  at time t is:

$$
- v(t) = 2
$$
 if  $0 \le t < 0.4$ 

$$
- v(t) = -5
$$
 if  $0.4 \le t$ 

Determine the position of the object at  $t = 0.1, 0.2, ..., 0.6$ 

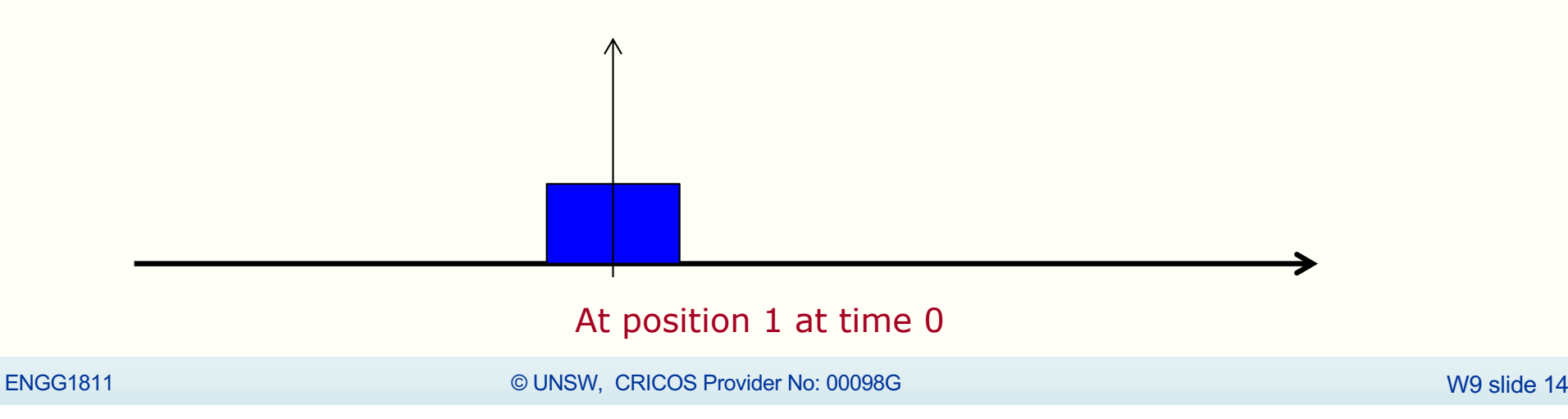

## **Calculating positions on paper**

- Given:
	- Initial position  $x(0) = 1$
	- Velocity in time interval [0,0.1] is 2
- Aim: Find the position at time  $0.1 = x(0.1)$

$$
\bullet \ \mathsf{x}(0.1) = \mathsf{x}(0) + 2 * 0.1 = 1.2
$$

- How about position at time  $0.2 = x(0.2)$ 
	- Velocity in time interval  $[0.1, 0.2]$  is 2
- $x(0.2) = x(0.1) + 2 * 0.1 = 1.4$

### **Quiz: Position at time 0.3**

- Given
	- $x(0.2) = 1.4$
	- Velocity in time interval [0.2,0.3] is 2
- What is the position at time 0.3?
	- Equivalently: What is  $x(0.3)$ ?

#### **Python variable for time instances**

- Our aim is to compute the position of the object at time instances 0, 0.1, 0.2, … , 0.6
- We want to create a numpy array whose elements are: – [0, 0.1, 0.2, 0.3, 0.4, 0.5, 0.6]
	- Python variable name for this numpy array: time\_array
	- We can generate this array by using either arange() or linspace()

#### **Python variable for positions**

- time\_array =  $[0, 0.1, 0.2, 0.3, 0.4, 0.5, 0.6]$
- pos\_array =  $[1, 1.2, 1.4, ...]$
- pos\_array and time\_array have the same shape
- Note:
	- pos\_array $[0]$  = position at time 0 = position at time time\_array $[0]$
	- pos\_array $[1]$  = position at time  $0.1$  = position at time time\_array $[1]$
- Generally:
	- pos\_array[k] = position at time  $0.1*k$  = position at time time\_array[k]

## **Mapping on paper simulation to Python code**

- On paper calculations:
	- $x(0)$  = position at time 0
	- $x(0.1) =$  position at time 0.1
	- The calculation is:

$$
x(0.1) = x(0) + 2 * 0.1 = 1.2
$$

- Python code:
	- pos\_array[0] stores the position at time 0
	- pos\_array[1] stores the position at time 0.1
	- Python code is:

```
pos array[1] = pos array[0] + 2 * 0.1
```
## **Simulation on paper – the setup (repeat)**

- An object is constrained to move along a straight line
- Time starts at 0 unit. The initial position of the object is  $x(0) = 1$
- The velocity  $v(t)$  at time t is:

$$
- v(t) = 2
$$
 if  $0 \le t < 0.4$ 

- $-$  ∨(t) = -5 if 0.4 ≤ t
- Determine the position of the object for  $t = 0.1, 0.2, \ldots, 0.6$

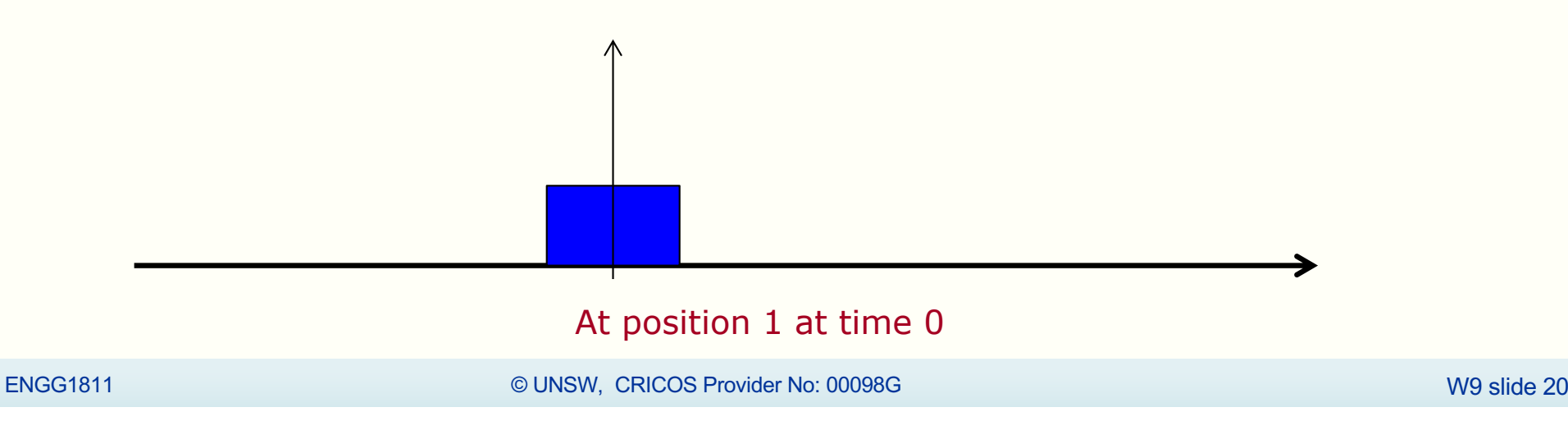

## **Simulation on paper**

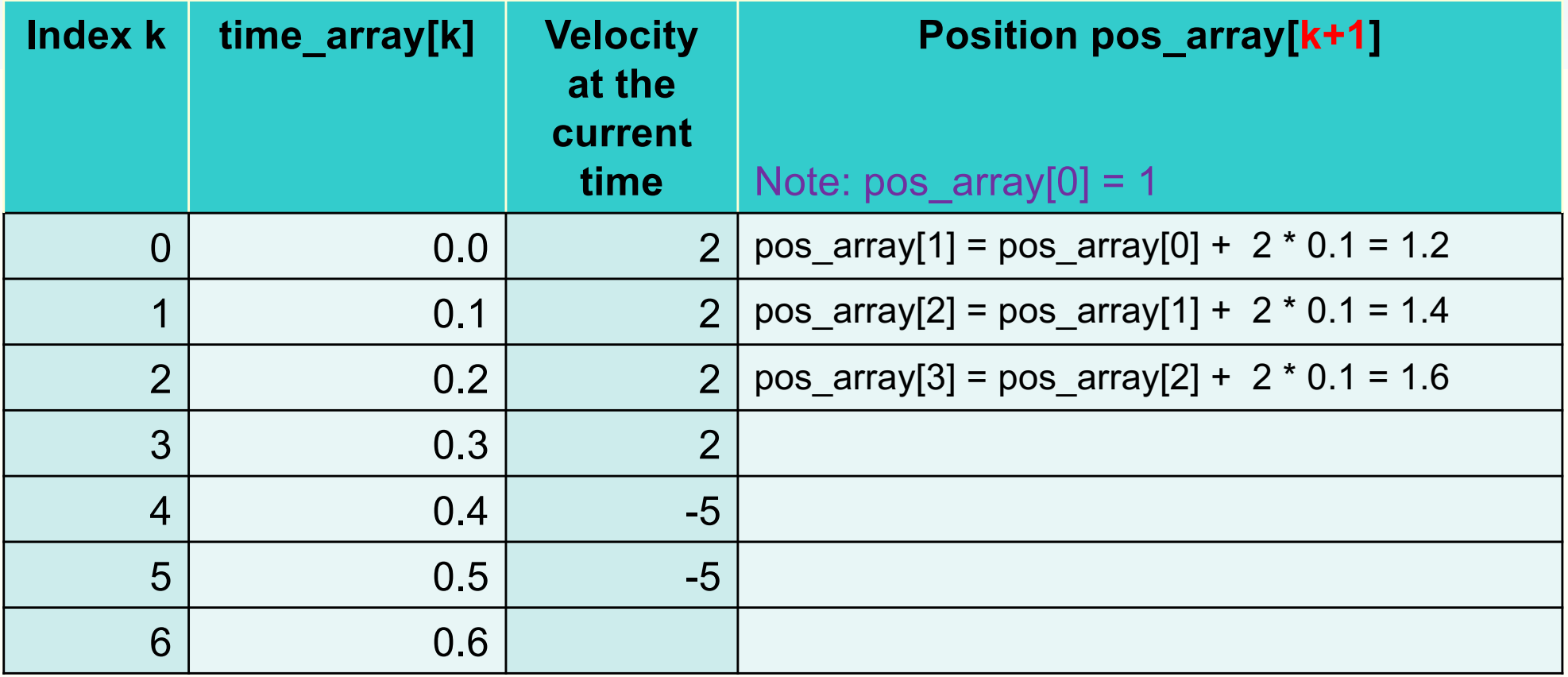

Let us complete the Python implementation in simulate\_1d\_prelim.m

## **simulate\_1d.py (simulation loop only)**

```
for k in range(len(time_array)-1): 
 # Current time 
time now = time array[k] # Velocity at the current time 
if time now < TIME LIMIT 1:
    velocity now = VELOCITY 1
 else:
     velocity_now = VELOCITY_2
# Compute pos array[k+1]
pos array[k+1] = pos array[k] + velocity now * dt
```
## **Week 3's in-lecture project (1)**

- We just wrote a simulation program to determine the position of a block over time, you used a different method to determine the speed of an object over time in Week 3.
- Speed of an object in freefall

$$
v(t)=\frac{gm}{d}\left(1-e^{-\frac{d}{m}t}\right)
$$

• You created a list of time instants

 $\begin{bmatrix} 0, & 0.5, & 1, & 1.5, & 2, & 2.5, & \end{bmatrix}$ 

#### **Week 3's in-lecture project (2)**

- You use for-loops to create a list of speeds
	- $-$  Time is 0. Use the Speed formula. Speed  $= 0$ .
	- Time is 0.5. Use the speed formula. Speed  $= 4.692400935$
	- Time is 1. Use the speed formula. Speed  $= 8.98399681455$
	- Time is 40. Use the speed formula. Speed  $= 54.8885179036$

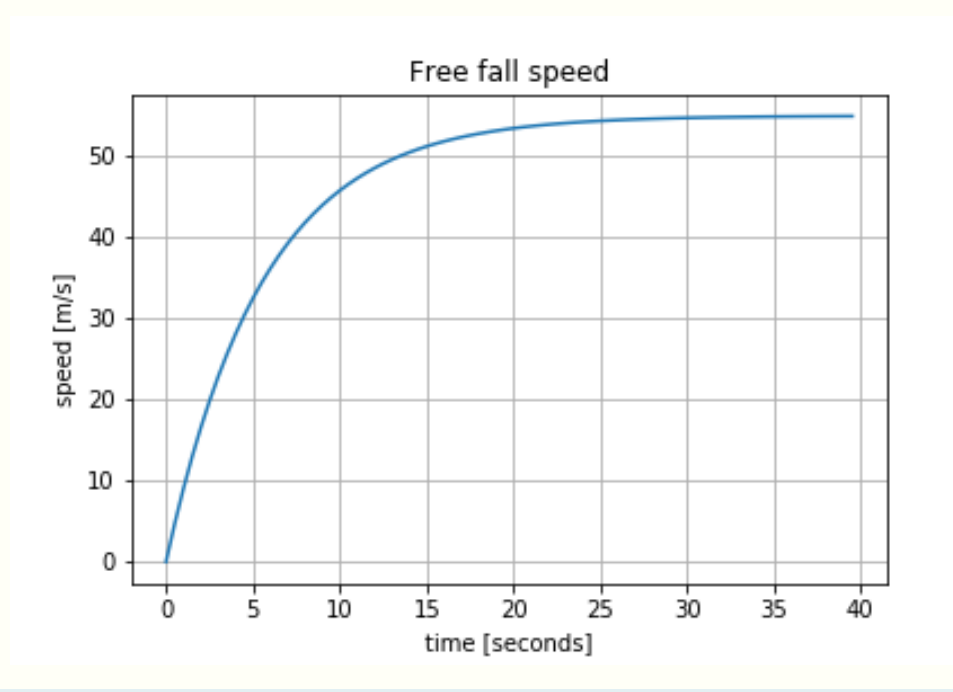

## **Contrasting two methods to do simulation**

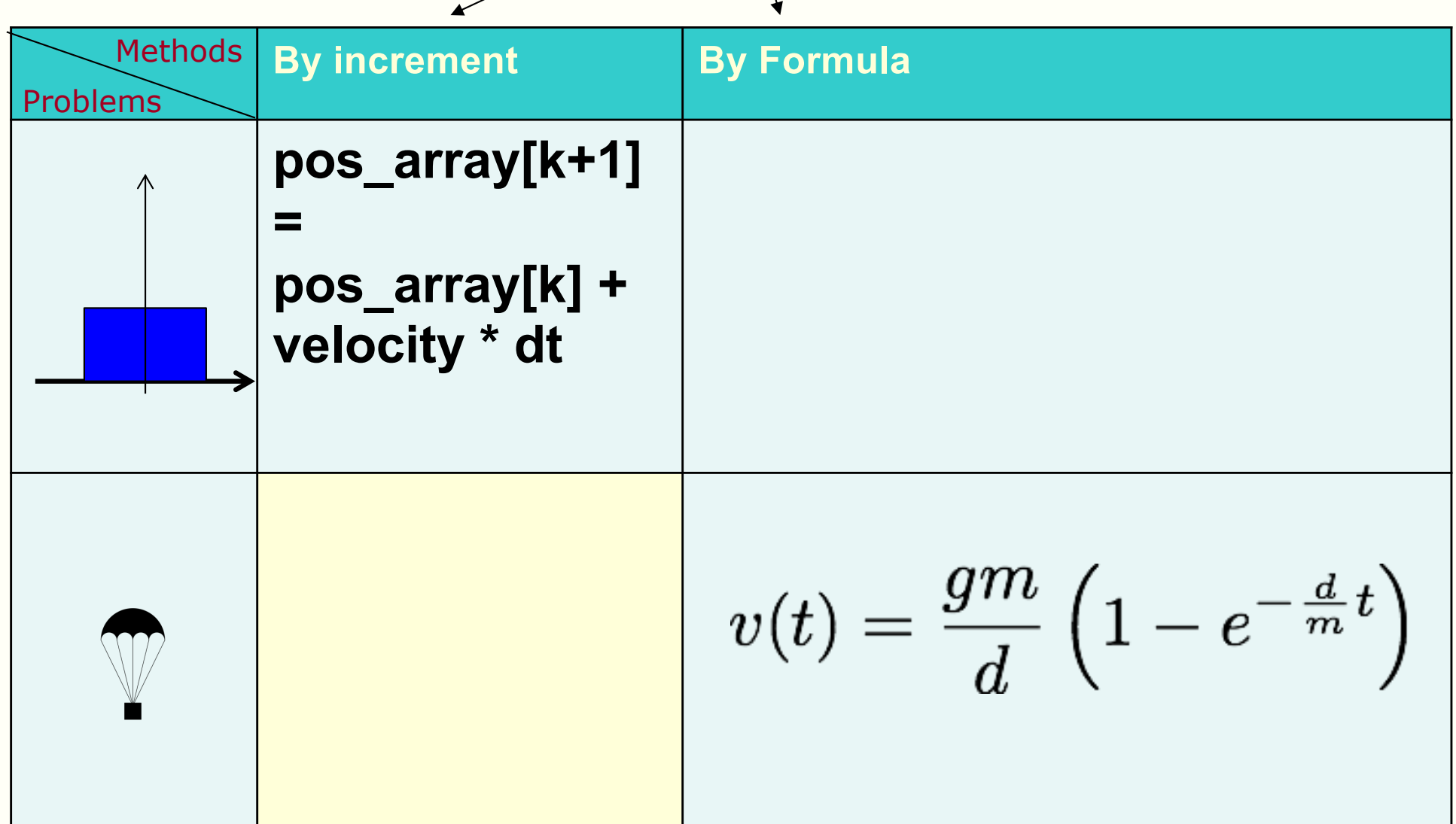

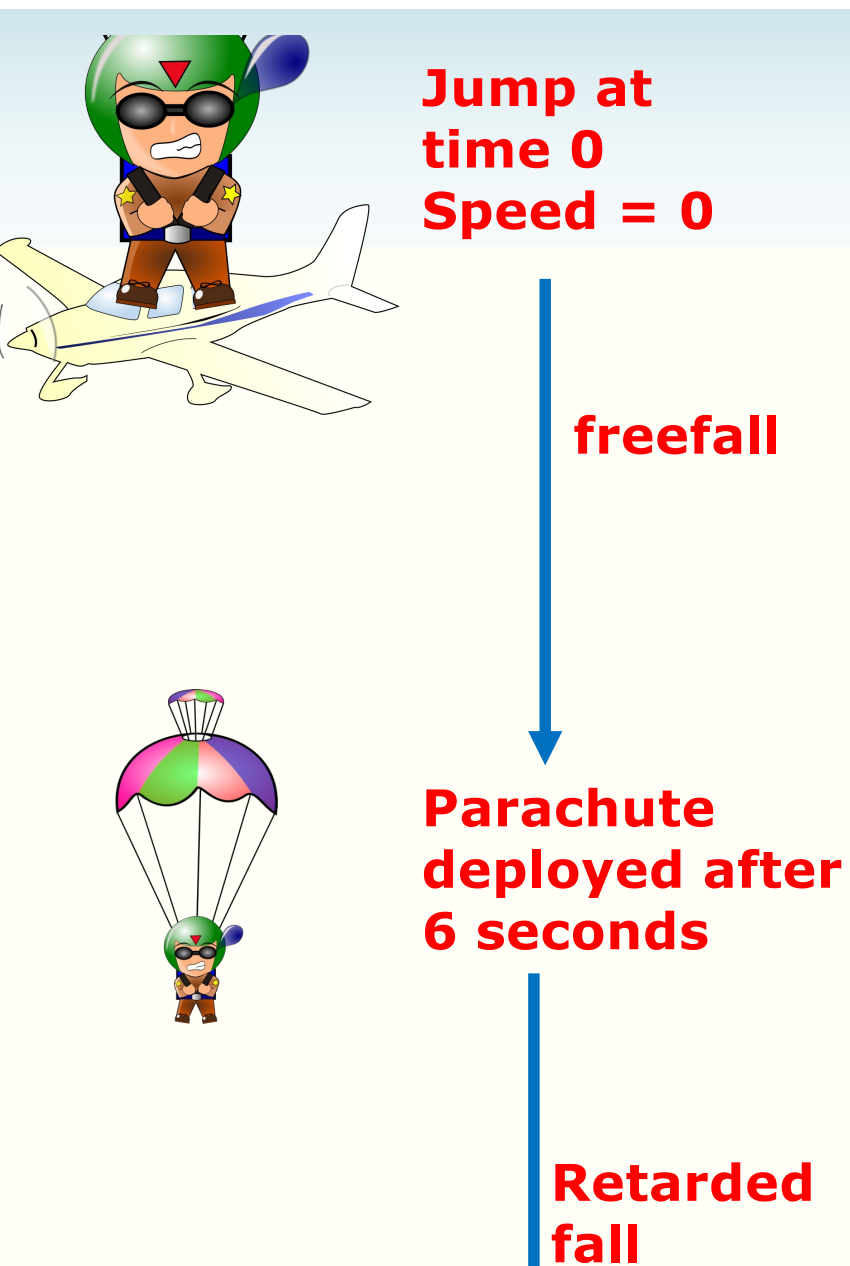

## **Simulation by formula**

• A parachutist jumps from the plane, we want to calculate their speed over time and plot the speed profile

## **The parachutist's speed profile**

- We will need two formulas
	- One before the parachute is deployed: freefall
	- One after the parachute is deployed

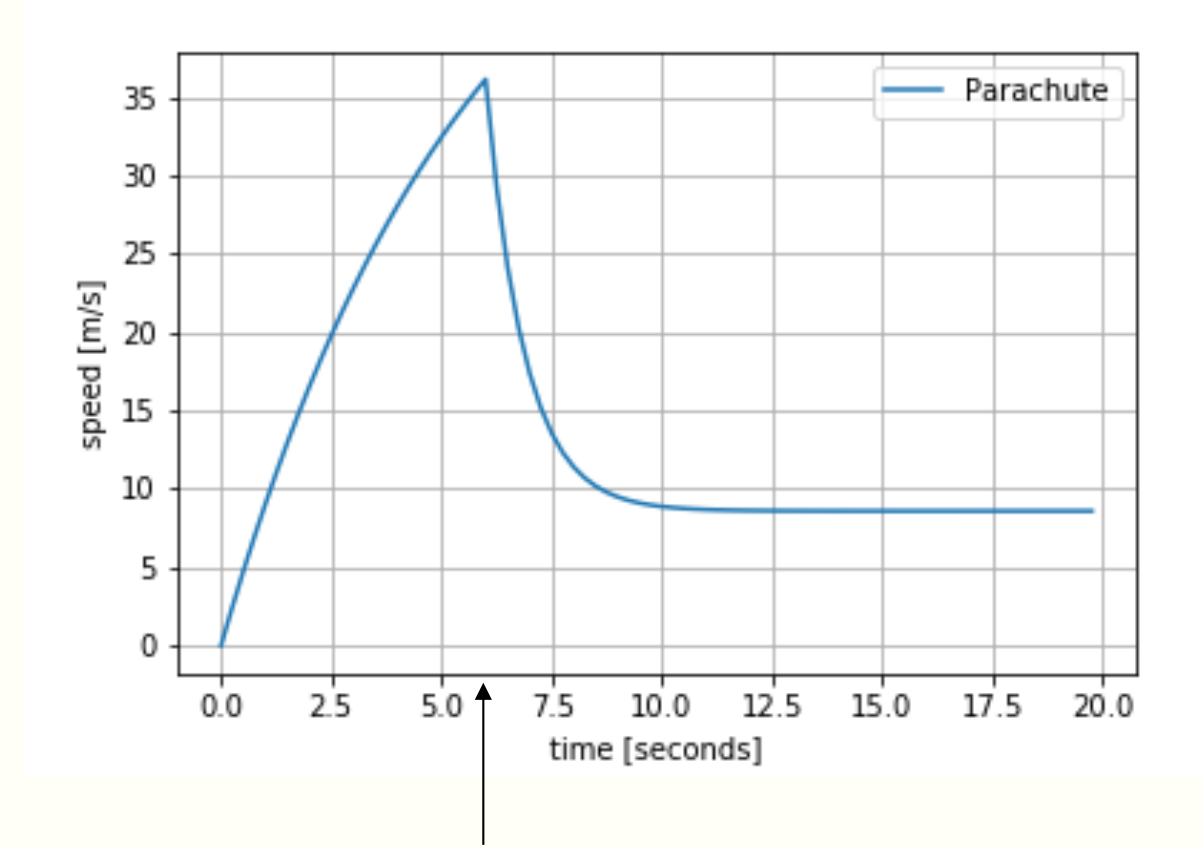

Time at which the parachute is deployed

#### **Formula #1: Before the parachute is deployed**

- Notation:
	- *m* is the mass of the parachutist
	- *g* is acceleration due to gravity (m s<sup>−</sup>2)
	- $c_{air}$  is the drag coefficient in air (in kg s<sup>-1</sup>)
	- $t_c$  is the time the parachute is deployed
- The speed of the parachutist before the parachute is deployed is given by the formula:

$$
\text{If } t < t_c
$$
\n
$$
v(t) = \frac{gm}{c_{\text{air}}} \left( 1 - e^{-\frac{c_{\text{air}}}{m}t} \right)
$$
\n**Free fall part**

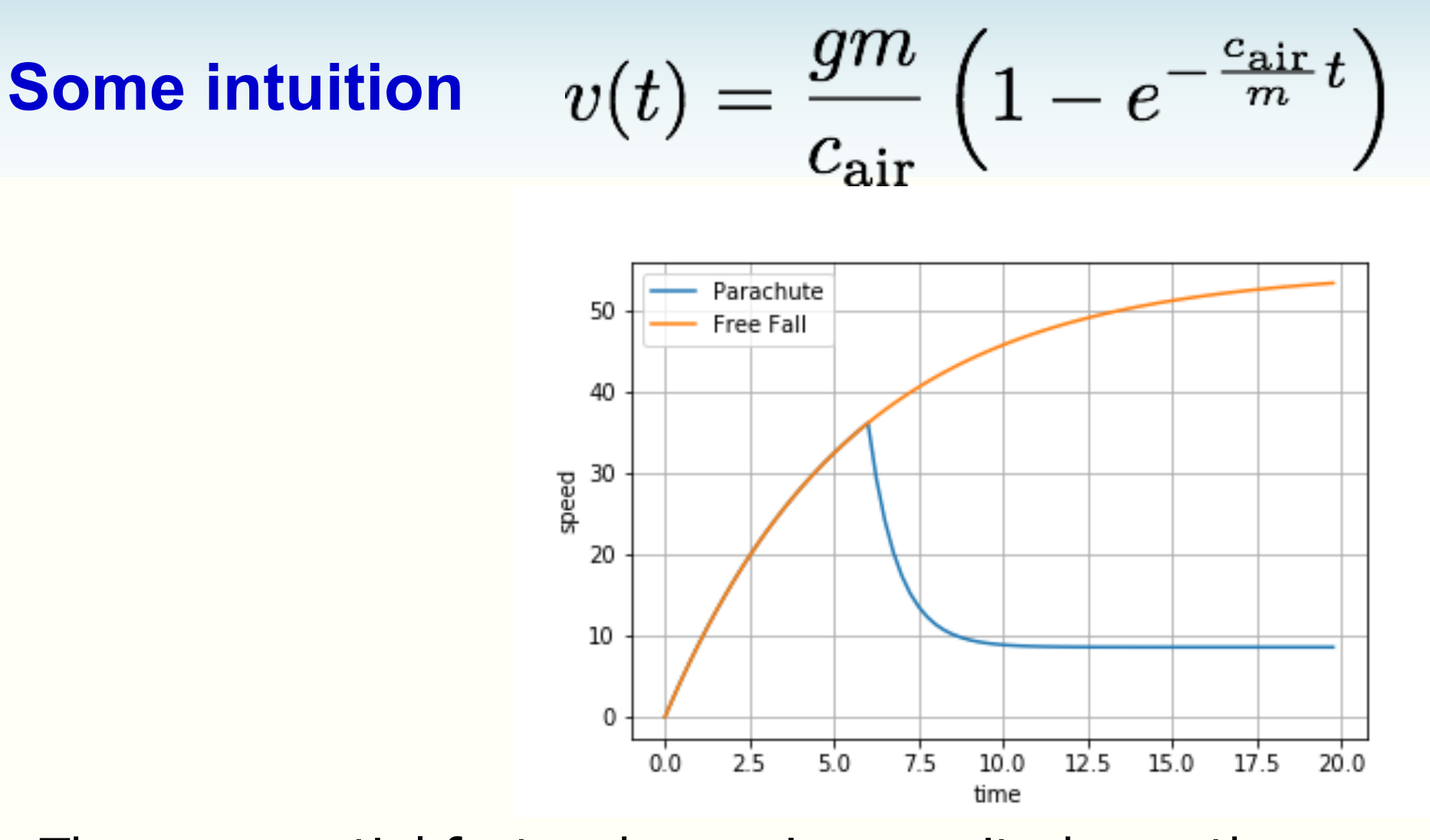

The exponential factor decays in magnitude, so the speed asymptotically approaches *g m*/ *cair*

For a free-falling 70kg parachutist with  $c_{air} = 12.5$ , this **terminal speed** is ~55 m s<sup>−</sup><sup>2</sup> (200km/hr)

ENGG1811 © UNSW, CRICOS Provider No: 00098G W5 slide 29

## **Formula #2: After the parachute is deployed**

If  $t \ge t_c$  $v(t) = v_{p0}e^{-\frac{c_{dp}}{m}(t-t_c)} + \frac{gm}{a}$ *cdp*  $(1 - e^{-\frac{c_{dp}}{m}})$  $\left(\frac{ap}{m}(t-t_c)\right)$ **Speed at the moment parachute is deployed**  $t_c$  = the time at which the parachute is deployed A larger drag coefficient  $c_{dp}$ , i.e.,  $c_{dp} > c_{air}$ 

#### **Parachutist simulation**

- We've written a function that, given all parameters, calculates the speed at any time t
- The algorithm, expressed in *pseudocode*, is

```
for t in time_array
```

```
if t < tc # still in free-fall
```
Calculate the speed using the freefall formula else *# parachute has been deployed*

Calculate velocity at time of deployment Calculate velocity using the parachute formula

**Code in para\_speed\_by\_formula.py and para\_formula\_lib.py**

## **Comparing object moving in 1D and parachutist**

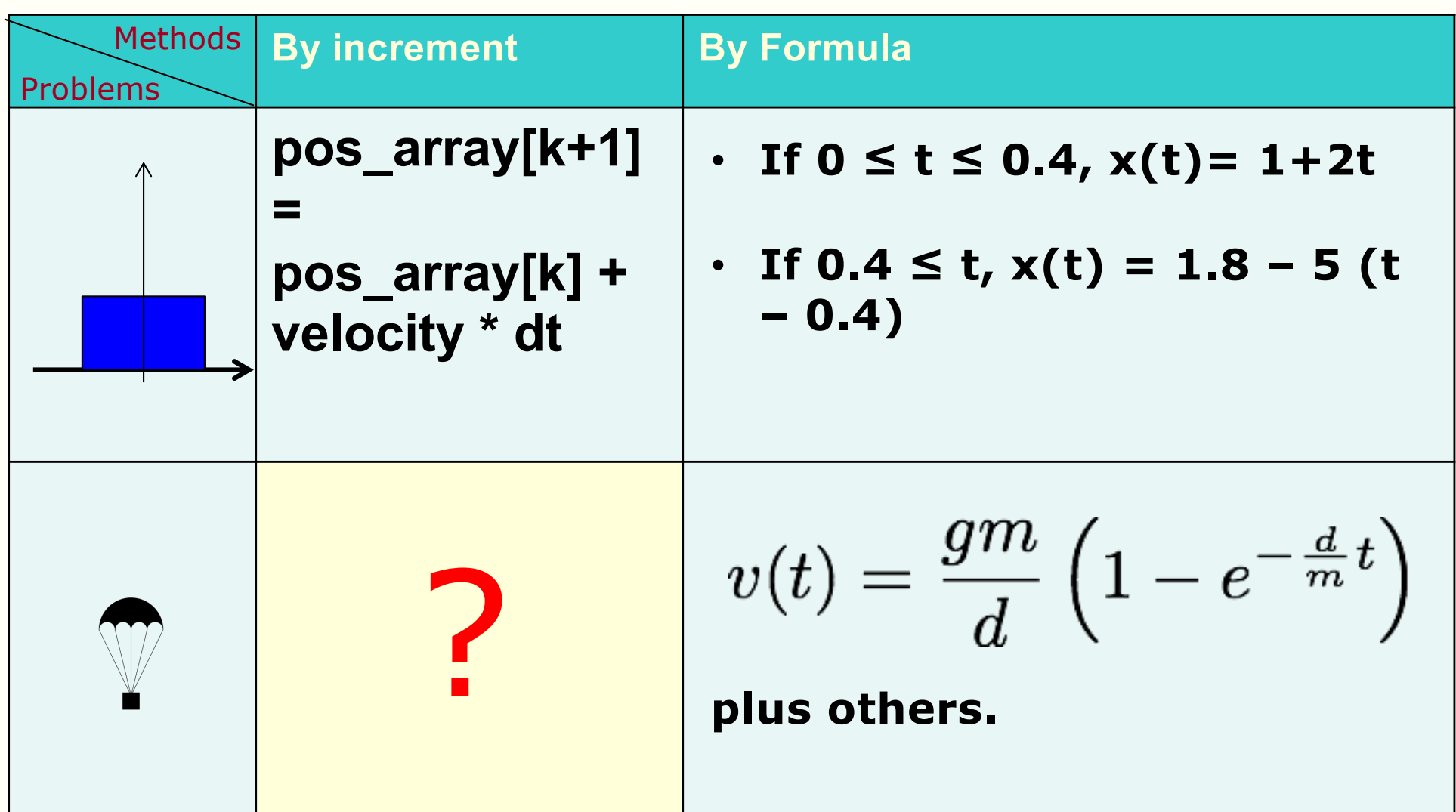

## **An inconvenient truth**

- Solving problems by deriving a formula
	- Mathematically elegant; exact solution
	- Formulas may provide insight
	- Convenient to use: simply perform substitution

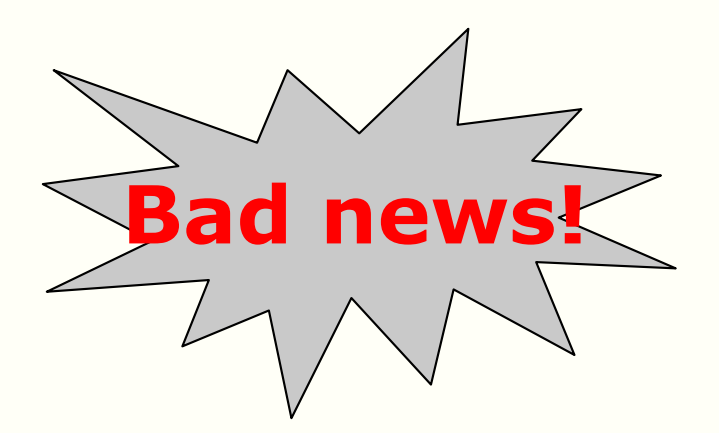

Most advanced engineering problems do not have an **exact**  solution in the form of a formula

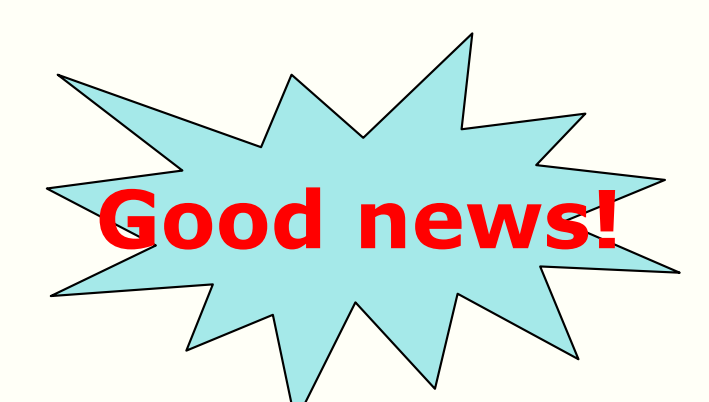

You can solve these problems **numerically** and **approximately** by **computers** and **programming**

ENGG1811 © UNSW, CRICOS Provider No: 00098G W9 slide 33

## **Non-formula solution to the parachutist problem**

• The velocity of the parachutist obeys the following ordinary differential equations (ODE)

$$
\frac{dv(t)}{dt} = g - \frac{c(t)}{m}v(t)
$$

- $v(t)$  = speed at time t
- $c(t)$  = drag coefficient at time t
- We will look at how you can solve this equation numerically and approximately.

#### **Approximating derivatives**

• From the definition of derivatives, we know

$$
\frac{dv(t)}{dt} = \lim_{\Delta \to 0} \frac{v(t + \Delta) - v(t)}{\Delta}
$$

• If  $Δ$  is small enough, then

$$
\frac{dv(t)}{dt} \approx \frac{v(t + \Delta) - v(t)}{\Delta}
$$

#### **Code: approximate\_derivative.py**

lim

 $\Delta \rightarrow 0$ 

# **Approximating derivatives – numerical illustration**

- $f(x) = x^3$
- Derivative of  $f(x) = f'(x) = 3 x^2$
- At  $x = 2$ ,  $f'(2) = 12$   $\leftarrow$
- Approximate method
- Let us try different values of Δ

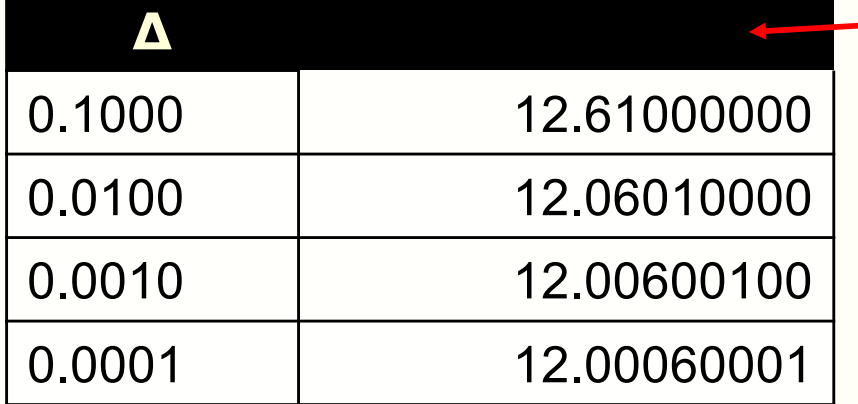

 $(2 + \Delta)^3 - 2^3$ 

 $(2 + \Delta)^3 - 2^3$ 

 $\Delta$ 

 $\Delta$ 

## **Solving ODE numerically (1)**

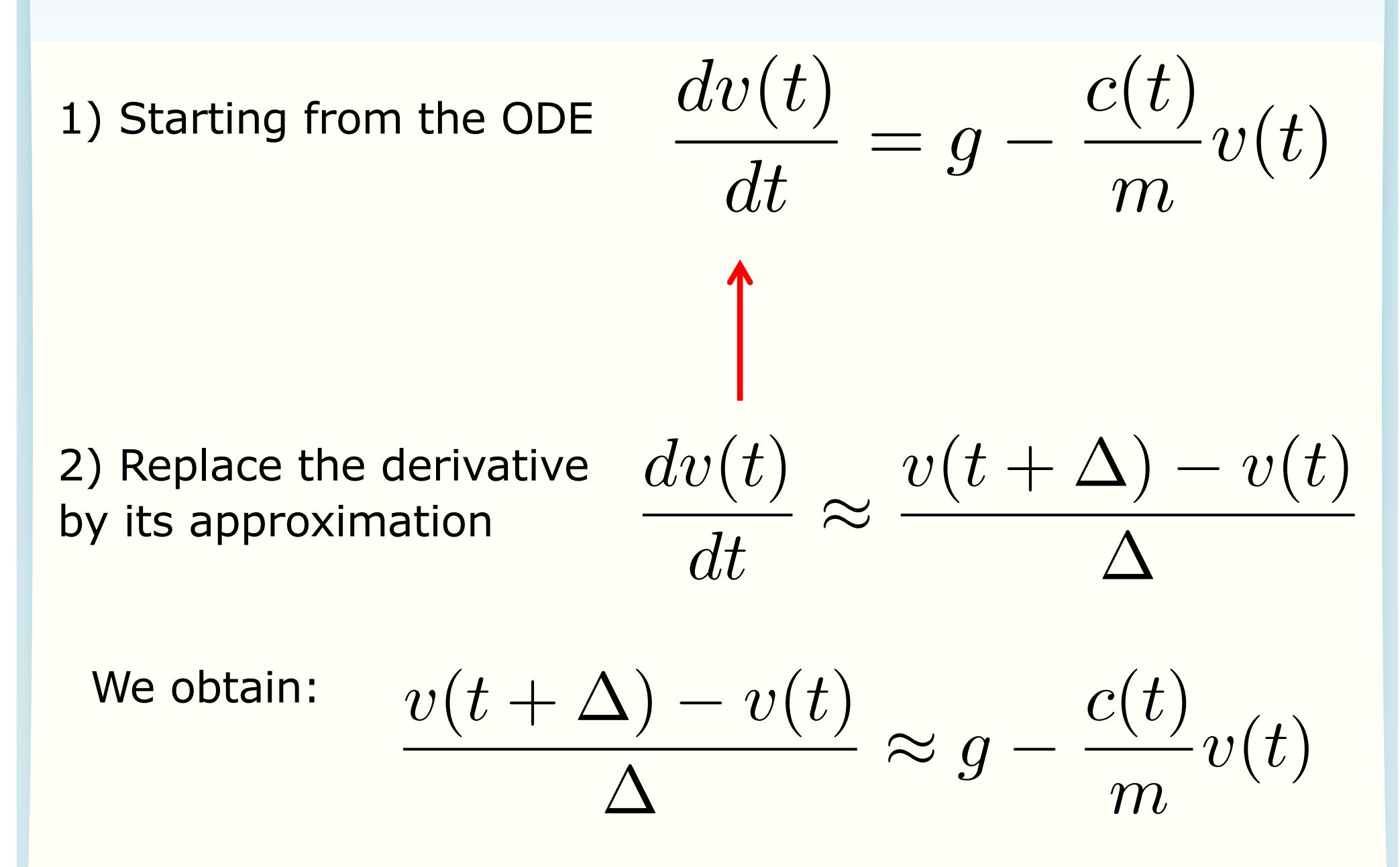

## **Solving ODE numerically (2)**

From last slide:  $v(t + \Delta) - v(t)$  $\Delta$  $\approx g - \frac{c(t)}{m}$ *m*  $v(t)$ 

3) Make  $v(t + \Delta)$  the subject:  $v(t + \Delta) \approx v(t) + (g - \frac{c(t)}{m})$ *m*  $v(t))\Delta$ 

## **Solving ODE numerically (3)**

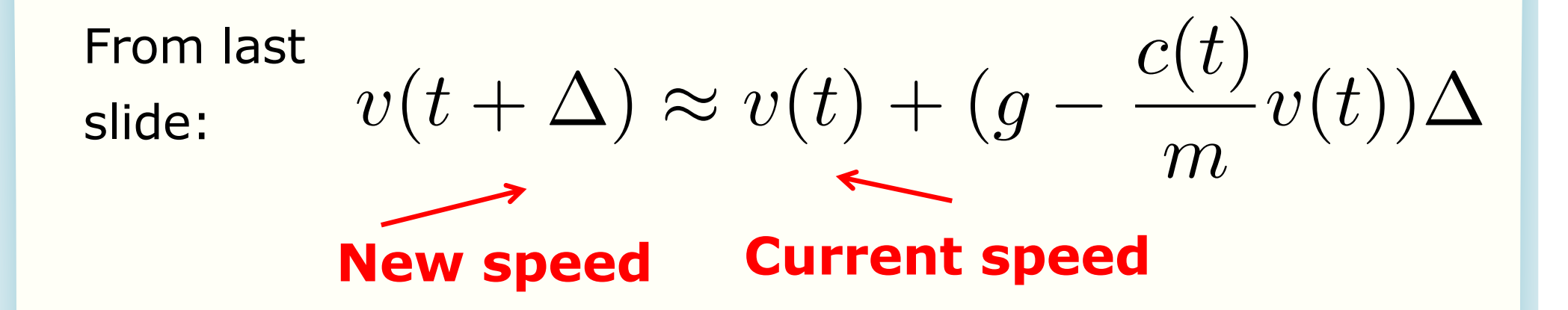

- For simulation, let us assume speed is stored in the array speed\_array
- Identify

 $v(t+\Delta)$  with speed\_array[k+1]  $v(t)$  with speed array[k]

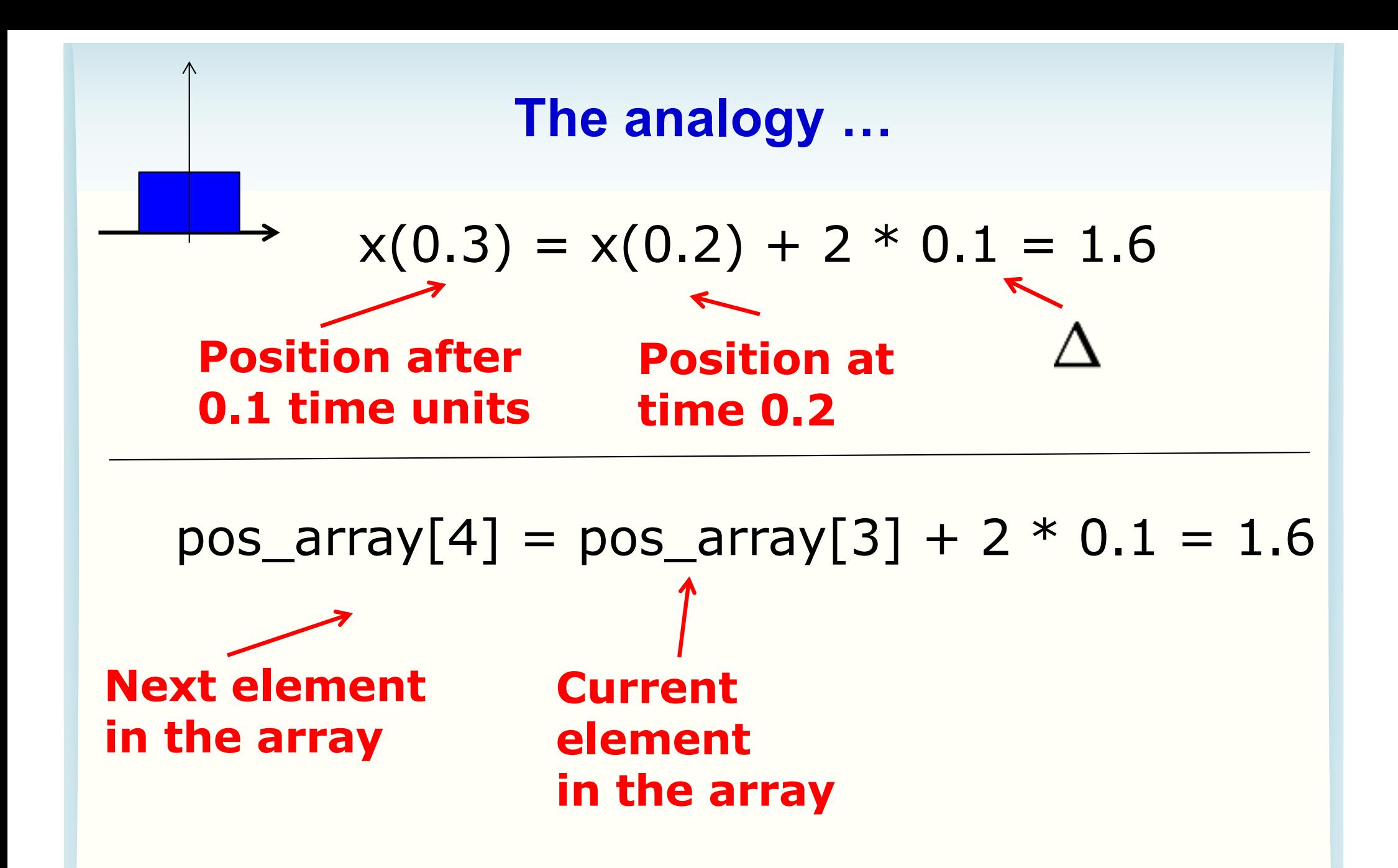

## **para\_ODE\_lib.py (simulation loop only)**

```
for k in range(len(time_array)-1):
     # Current time 
    time now = time array[k]# Determine the drag coefficient at time now
    if time now <= time deploy:
        drag coeff now = drag air else:
        drag coeff now = drag para
     # Compute speed_array[k+1]
    speed array[k+1] = speed_array[k] + \
         (g - drag_coeff_now * speed_array[k] / mass) * dt
```
## **Python code: approx ODE versus formula**

- A Python function to solve the ODE numerically for the parachutist problem
	- Solution in the function: para\_ODE\_lib.py
- Note
	- Formula is exact
	- Numerical solution to ODE is an **approximation**
- Python script para\_speed\_by\_ODE.py compares the formula against the approximate numerical solution
- We will vary the value of  $\Delta$ , we expect
	- Small Δ, small difference between the two methods
	- And vice versa

ENGG1811 © UNSW, CRICOS Provider No: 00098G W9 slide 42

#### **Where did the ODE come from?**

ODE we used. Multiply both sides by m.

$$
\frac{dv(t)}{dt} = g - \frac{c(t)}{m}v(t)
$$

this means.

Let us look at what  
this means. 
$$
m \frac{dv(t)}{dt} = mg - c(t)v(t)
$$

#### **ODEs describe physical laws**

$$
m\frac{dv(t)}{dt} = mg - c(t)v(t)
$$

 $mass x acceleration = Net downward force on the$ parachutist

What physical law is this?

$$
c(t) v(t) = drag force
$$

$$
m g = gravitational pull
$$

## **The big picture**

• Physical law gives the ODE

$$
m\frac{dv(t)}{dt} = mg - c(t)v(t)
$$

- Computers and algorithms allow you to obtain numerical and approximate solution
- That's why you need to learn maths, physics, chemistry, your own disciplinary knowledge and COMPUTING!

## **Solving ODEs**

- The method we use for solving ODE is known as **Euler's forward method**
- Meaning of forward and backward:

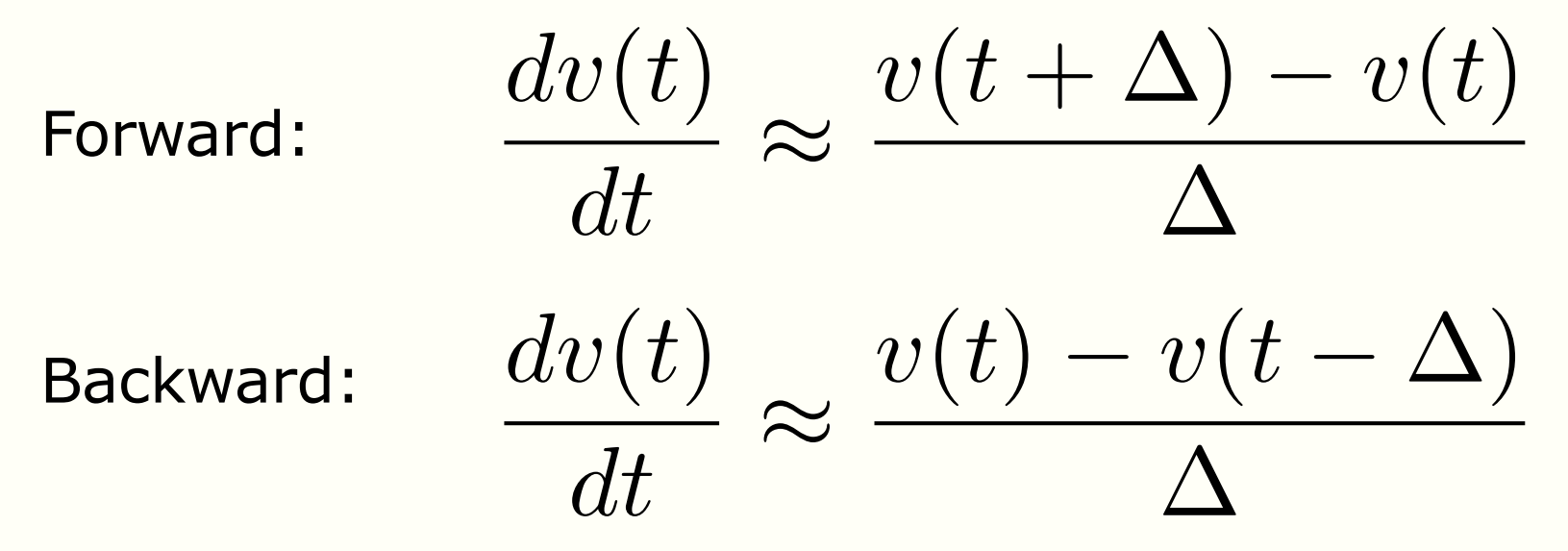

- Euler's forward method is simpler to explain but **not** the best. This is so you can focus on learning programming
- You will learn better methods in later years

#### **The extended parachutist problem**

- What if you want to determine the height of the parachutist too?
- Let  $h(t)$  = height of the parachutist at time t
- How can you compute  $h(t + \Delta)$  from  $h(t)$ ?

$$
h(t + \Delta) \approx h(t) - v(t)\Delta
$$
  
New height  
Current height

• You can formally derive this from the following ODE which says: derivative of height  $=$  downward speed

$$
\frac{dh(t)}{dt} = -v(t)
$$

## **Python implementation**

• Essentially, two updates in the for loop

$$
v(t + \Delta) \approx v(t) + (g - \frac{c(t)}{m}v(t))\Delta
$$

$$
h(t+\Delta)\approx h(t)-v(t)\Delta
$$

- Python function: para\_ODE\_ext\_lib.py
- Python script: para\_speed\_height\_by\_ODE.py
	- The script also illustrates how to plot with two different scales for the y-axis

# **para\_ODE\_ext\_lib.py**

Note: The changes, relative to para\_ODE\_lib.py is indicated in red.

```
def para speed height ODE(time array, mass, speed0,
            height0, drag air, time deploy, drag para):
height array = np{\cdot}zeros like(time array)
height array[0] = height0 # simulation loop 
 for k in range(len(time_array)-1):
    height array[k+1] = height array[k] - \setminusspeed array[k] * dt
```
## **Summary**

- We have introduced the basics of simulation, which is a key tool in modern engineering and science
	- A formula solution is rare for modern day complex engineering problems
	- Numerical solution, approximation solution and simulation are important methods
- The basic method to do simulation is to set up an iteration step which can be obtained from ordinary differential equations